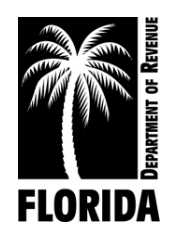

# **Blender Fuel Tax Return Exceptions Code List**

### **Error Output Format:**

Error Number, Schedule, Product, Doc (Document) Number, Field Name, and Error Value.

- 1. Error Number Unique number identifying exception.
	- Messages prefixed with "EXX" represent errors. Errors must be fixed before the Department can process your file.
	- Messages prefixed with "WXX" represent warnings. Warnings will not stop the Department from processing your file. Upon notification, the Department may convert warnings to errors.
- **2.** Schedule Receipt or disbursement schedule where error or warning is located.
- **3.** Product Product type associated with error or warning.
- **4.** Doc Number Identifying number posted in column 7 (Schedule of Receipts) or column 8 (Schedule of Disbursement) of your return. Doc Number identifies the line where the error or warning is located.
- **5.** Field Name Schedule header information where the error or compliance notice is located.
- **6.** Error Value Schedule detail creating error or warning.

### **Error Output Format (Generic):**

Error Number, Schedule, Product, Doc Number, Field Name, and Error Value

**Example: Error Message -** Not a Valid License Number (All except Return Header)

Schedule - 2B Product - 124 Doc. Number - 24731 Field Name - Seller's FEIN Error Value – "651234567"

**Example: Error Message -** Not an Active Carrier License Number (Return Header)

Field Name - Seller's FEIN Error Value - "651234567"

### **Generic Data Integrity Error Message** (All Schedule Data/Header Fields)

**(E502) Invalid Document Format Error Message** - Exceeds 15 characters or non-alphanumeric characters are present within the body of the return data. Example: "**~" and "\". Error output:** Schedule - 5A, Product - 224, Doc. - 25679@@@, Error: Document Number - "25679@@@"

# **Blender Fuel Tax Return Exceptions Code List**

- **(E503) Invalid Gallons Error Message**  Must be a numeric value up to 11 digits. **Error output:** Schedule - 5A, Product - 224, Doc. - 25679, Error: Net Gallons *- "785@@@"*
- **(E504) Invalid Schedule Error Message** Not a valid *Schedule type* for this product. **Error output:** Schedule - 5A, Product - 224, Doc. - 25679, Error: Schedule type *- "14A"*
- **(E505) Invalid Product Error Message** Not a valid *Product type* for this Schedule. **Error output:** Schedule - 5A, Product - 224, Doc. - 25679, Error: Product Type *- "224"*
- **(W551) Invalid Mode Error Message** Not a valid *Mode of Transportation* for this Schedule and Product. **Error output:** Schedule - 5A, Product - 224, Doc. - 25679, Error: Mode - *"PX"*
- **(E506) FEIN (invalid FEIN field length) Error Message** FEIN must be a nine-digit numeric value (include leading zero as needed). **Error output:** Schedule - 5A, Product - 125, Doc. - 25679, Error: Carrier FEIN *- "47658"*
- **(W552) FEIN (invalid FEIN pattern) Error Message** The FEIN cannot consist of a single digit repeated nine times (i.e. 777777777). **Error output:** Schedule - 5A, Product - 125, Doc. - 25679, Error: Seller FEIN *- "777777777"*
- **(E507) State Abbreviation Error Message** Not a valid *State Abbreviation*. Must be a valid State or Out of Country (ZZ) code. **Error output:** Schedule - 5A, Product - 224, Doc. - 25679, Error: Terminal Code/Origin *- "TA"*
- **(W553) Invalid DEP String Error Message** Not a valid *DEP Facility number*. It is no longer acceptable to use "dummy" DEP numbers. You must insert the two-digit county code (1-67) and 7 one's (231111111) when you don't have the complete DEP number. You may search for valid DEP numbers at: [https://fldep.dep.state.fl.us/www\\_stcm/reports/STCM02.asp.](https://fldep.dep.state.fl.us/www_stcm/reports/STCM02.asp) **Error output:** Schedule - 5A, Product - 224, Doc. - 25679, Error: Terminal Code/Origin *- "8500224" or "999999999"*
- **(W554) Invalid IRS Terminal Code Error Message** Not a valid *IRS Terminal Code*. Must be on the IRS approved [Terminal Code Number \(TCN\) database.](https://www.irs.gov/businesses/small-businesses-self-employed/terminal-control-number-tcn-terminal-locations-directory) **Error output:** Schedule - 2A, Product - 224, Doc. - 25679, Error: Point of Origin *- "T85FL224" or T59FL9999"*
- **(E508) Invalid Date Error Message**  Can't include transactions outside of the collection period **Error output:** Schedule - 5A, Product - 224, Doc. - 25679, Error: Date Received *- "20080730"*

# **Blender Fuel Tax Return Exceptions Code List**

- **(E509) Invalid Date Format Error Message:** Must be CCYYMMDD... Century"20" Year"07" Month "08" Day "05" **Error output:** Schedule - 5A, Product - 224, Doc. - 25679, Error: Date Delivered *- "20080130"*
- (**E510**) **Invalid Supplemental Schedule Transactions Error Message** The Supplemental file must be for a single collection period. You can't include transactions outside of the collection period on supplemental returns. **Error output**: Schedule - 5A, Product - 224, Doc. - 25679, Error: Date Delivered *- "20080730", Current File Applied*-*Date: "20080630"*
- **(E512) Invalid Mode Type Error Message** *Mode of Transportation* must be J, R, B, PL, S, or BA. **Error output:** Schedule - 5A, Product - 224, Doc. - 25679, Error: Mode - *"PX"*
- **(W589) No Value Entered** Use 999999999 if a Federal Employer Identification Number (FEIN), point of origin/destination, or document number is not required. **Error output:** Schedule - 2B, Product - 224, Doc. - 25679, Error: Point of Origin *- " "*

#### **Specific Data Integrity Error Message** (All Schedule Data/Header Fields)

- **(W556)** Invalid Point of Destination **Error Message** Non-Florida location used as point of destination. Must be a valid DEP facility number, terminal control number of Florida facility, or FL. **Error output:** Schedule - 2B, Product - 224, Doc. - 25679, Error: Point of Destination *- "ZZ"* **Note -** Message applies to Schedule 2B.
- **(E511)** Invalid Point of Destination **Error Message** Invalid Point of Destination Error Message - Must be a valid two-digit county code followed by a 7-digit DEP Tank Facility ID Number. If the facility is not required to obtain a DEP Tank Facility ID Number, then the number must be a valid two-digit county code followed by 7 ones.

**Error output:** Schedule - 5LO, Product - 065, Doc. - 25679, Error: Point of Destination *- "ZZ"*

**Note -** Message applies to Schedule 5LO.

- **(W557) Carrier FEIN (Not Active) Error Message**  Must have an *active Petroleum Carrier License* to operate in Florida. **Error output:** Schedule - 2A, Product - 125, Doc. - 25679, Error: Carrier FEIN *- "476581945"* **Note -** Applies to all schedules except 5HW and when the mode is B, BA, S, or ST.
- **(W588)** Invalid Gallons **Error Message** Gallons delivered to the US government were in quantities of less than 500 gallons. **Error output:** Schedule - 8, Product - 065, Doc. - 25679, Error: Net gallons - "50" **Note -** Message applies to Schedule 8.